## **Privacy beleid Mauds Plekje**

beschrijft hoe er met de persoonsgegevens omgegaan wordt van de deelnemers die hier begeleid worden.

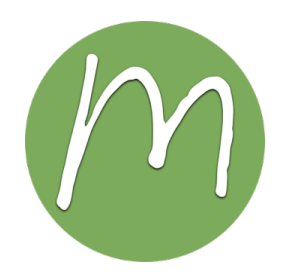

De zorgboerderij begeleidt deelnemers. Om dit goed te kunnen doen zijn allerlei gegevens nodig van de deelnemers. Van elke deelnemer wordt daarom een persoonsdossier aangelegd. Hierin staan de noodzakelijke gegevens zoals naam, adres en telefoonnummer, indicatiebesluit, zorgplan en door de deelnemer zelf of door vertegenwoordiger van de deelnemer aangeleverde documenten. Wanneer dat van belang is kan er bijvoorbeeld ook informatie over de gevolgde scholing in het dossier worden opgenomen.

Alle informatie die nodig kan zijn om iemand optimaal begeleiding te bieden en eventueel te bemiddelen naar een andere vorm van zorg of werk wordt verzameld en opgeborgen. Dit dossier is ten alle tijden in te zien door de vertegenwoordiger/ of deelnemer zelf (op aanvraag) en uitsluitend bestemd voor de eindverantwoordelijke, de zorgboer(in), die ook de zorgovereenkomst mee getekend heeft.

Er wordt geen informatie over deelnemers verstrekt aan anderen of ingewonnen bij anderen zonder toestemming van de deelnemer.

Vertegenwoordigers/ deelnemers hebben recht op inzage, correctie wijziging, aanvulling en verwijdering van bepaalde persoonsgegevens in het eigen persoonsdossier. Indien zij hier gebruik van wensen te maken kunnen zij dit (met een geldig legitimatiebewijs) aangeven bij de zorgboer(in).

Op de zorgboerderij worden de persoonlijke gegevens van de deelnemer in een daartoe geschikte afsluitbare kast zo bewaard dat onbevoegde derden hier geen toegang toe hebben. De zorgboer(in) heeft vastgelegd welke personen welke bevoegdheden hebben met betrekking tot het gebruik van de persoonsdossiers.

Deze dossiers zijn alleen toegankelijk voor direct betrokken medewerkers van de zorgboerderij. Het betreft hier de begeleiders en de zorgboer(in). De zorgboer(in) en eventueel bevoegde begeleiders mogen de persoonsgegevens van de deelnemers in de dossiers inzien, wijzigen en nieuwe gegevens toevoegen.